The book was found

# **Internetworking With TCP/IP Vol. III Client-Server Programming And Applications-Windows Sockets Version**

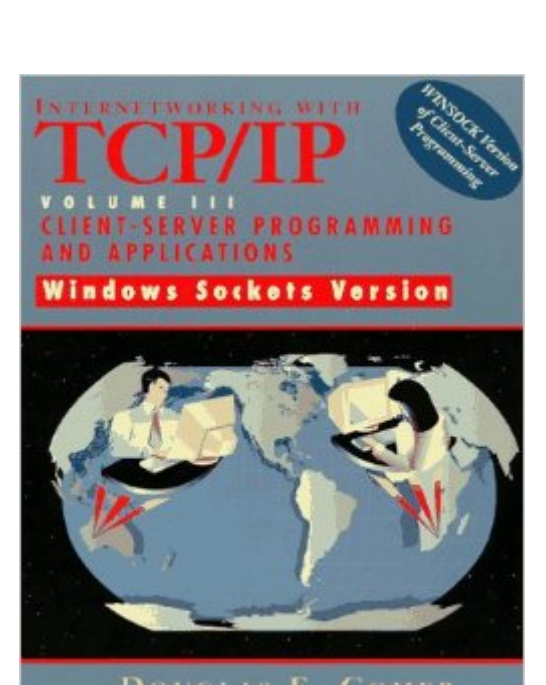

DOUGLAS E. COMER DAVID L. STEVENS

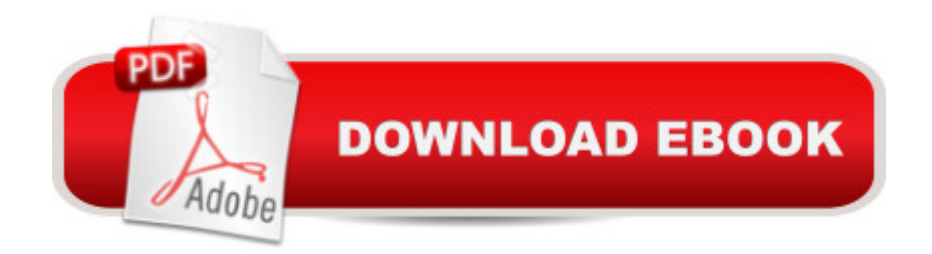

## **Synopsis**

This volume answers the question "How does one use TCP/IP?" a "focusing on the client-server paradigm, and examining algorithms for both the client and server components of a distributed program. KEY TOPICS: It presents an implementation that illustrates each design and discusses techniques like application-level gateways and tunneling. The book also reviews several standard application protocols and uses them to illustrate the algorithms and implementation techniques.

### **Book Information**

Paperback: 512 pages Publisher: Pearson; 1 edition (May 10, 1997) Language: English ISBN-10: 0138487146 ISBN-13: 978-0138487140 Product Dimensions: 7 x 1.3 x 9.3 inches Shipping Weight: 2 pounds (View shipping rates and policies) Average Customer Review: 3.9 out of 5 stars $\hat{A}$   $\hat{A}$  See all reviews $\hat{A}$  (8 customer reviews) Best Sellers Rank: #1,524,096 in Books (See Top 100 in Books) #58 in $\hat{A}$  Books > Computers & Technology > Networking & Cloud Computing > Networks, Protocols & APIs > TCP-IP #1010 in A Books > Computers & Technology > Networking & Cloud Computing > Networks, Protocols &  $APIs > Networks$  #1789 in $\hat{A}$  Books > Textbooks > Computer Science > Networking

#### **Customer Reviews**

I decided to write this note after a fourth person asked me about my favorite book for winsock programming.The answer is, since winsock is built on BSD sockets, and what isn't in BSD sockets but is in winsock is mostly Windows operating system related, your best bet is still the MSDN reference material. That is, if you already have some background in TCP/IP from Unix platform. If not, and you insist on a winsock specific book, there are not that many choices I know of. So this is probably your best bet.If you are a beginning TCP/IP programmer, this will help. Pretty readable and well organized. But most of the examples in the book are for the type of applications which have already been written and rewritten several times over in the world and you can always find those someplace on the web. I find myself going to back to Richard Stevens volumes and to the RFCs, online documentations at Microsoft and elsewhere. But then, that might be because I started my TCP/IP days from UNIX/SunOS/IRIX.For beginning TCP/IP programming this can be a good book. There are some paragraphs here and there with sloppy editing - technical and otherwise - but within

The book is much more about how to design a service than about TCP/IP. If you want detailed explanations about sockets, you will not find them here. But if you want different scenarios to design a service, this is the book for you. The code snippetes are trivial and poorly explained.

I want to set the expectations straight. This is not the best Winsock programming book. This book address higher level issues with network programming and it does a very good job at it. It is going to presents the different options for writing a server such as concurrent vs iterative or single thread vs multithread and explains carefully the tradeoff of each option. In my opinion that is the strength and the originality of the book. Another favorite part of the book is the presentation of the complete implementation of a telnet client where the author leads you through all the design and implementation process by explaining you the reasoning behind each decision.What I did not like about the book is that like the volume 1, too many topics are covered so in many chapters the author barely touch the topic without going in depth into it and I am questioning the value of these chapters as reference.

If you're just a beginner, or you're moving to Winsock from Unix; then the book covers all you need.But does not include the details of the Winsock (overlapped io, dealing with multiple providers (for different protocols), async io, etc). So I believe that the title should not include "windows sockets version"

#### Download to continue reading...

Internetworking with TCP/IP Vol. III Client-Server Programming and Applications-Windows Sockets [Version Internetworking with](http://ebooksreps.com/en-us/read-book/5xWqV/internetworking-with-tcp-ip-vol-iii-client-server-programming-and-applications-windows-sockets-version.pdf?r=OIWUsAdfzzZ7MKzYVHp3zKIXsrESIe1mjPMy%2BdHK%2BFE%3D) TCP/IP, Vol. III: Client-Server Programming and Applications, Linux/Posix Sockets Version Hands-on Study Guide for Exam 70-411: Administering Windows Server 2012 R2 (Exam 70-411, 70-411, Exam Ref 70-411, MCSA Windows Server 2012 R2, MCSE Windows Server 2012 R2) Attorney Responsibilities and Client Rights: Your Legal Guide to the Attorney-Client Relationship (Attorney Responsibilities & Client Rights) Red Hat Enterprise Linux (RHEL) 7 Server Installation and Administration: Training Manual: Covering CentOS-7 Server, Cloud computing, Bind9 DNS Server and Fedora 23 Server Red Hat Enterprise Linux (RHEL) 6 Server Installation & Administration: Training Manual: Covering CentOS-6, OpenSUSE 11.3 Server, Mandriva Enterprise Server, and Fedora 14 Server Internetworking with TCP/IP Vol. I: Principles, Protocols, and Architecture Windows 10: Windows10 Mastery. The Ultimate Windows 10 Mastery

Beginners, Windows 10 For Dummies, Microsoft Office) Programming #8:C Programming Success in a Day & Android Programming In a Day! (C Programming, C++programming, C++ programming language, Android , Android Programming, Android Games) Programming #57: C++ Programming Professional Made Easy & Android Programming in a Day (C++ Programming, C++ Language, C++for beginners, C++, Programming ... Programming, Android, C, C Programming) Microsoft Windows Internals (4th Edition): Microsoft Windows Server 2003, Windows XP, and Windows 2000 TCP/IP Sockets in C#: Practical Guide for Programmers (The Practical Guides) Internetworking with TCP/IP Volume One: 1 TCP/IP Sockets in Java: Practical Guide for Programmers (The Practical Guides) Windows Server 2012 R2: How to install and add roles?: (Desktop Experience) (Windows Server 2012 R2: From installation to configuration) Exam Ref 70-417 Upgrading from Windows Server 2008 to Windows Server 2012 R2 (MCSA) Windows 10: The Ultimate Guide For Beginners (Windows 10 for dummies, Windows 10 Manual, Windows 10 Complete User Guide, Learn the tips and tricks of Windows 10 Operating System) Windows 8.1: Learn Windows 8.1 in Two Hours: The Smart and Efficient Way to Learn Windows 8.1 (Windows 8.1, Windows 8.1 For Beginners) Programming #45: Python Programming Professional Made Easy & Android Programming In a Day! (Python Programming, Python Language, Python for beginners, ... Programming Languages, Android Programming) DOS: Programming Success in a Day: Beginners guide to fast, easy and efficient learning of DOS programming (DOS, ADA, Programming, DOS Programming, ADA ... LINUX, RPG, ADA Programming, Android, JAVA)

<u>Dmca</u>